#### Download File PDF 2013 Autocad Using Design Commercial

Getting the books **2013 Autocad Using Design Commercial** now is not type of challenging means. You could not without help going later than book collection or library or borrowing from your connections to right of entry them. This is an totally simple means to specifically acquire lead by on-line. This online revelation 2013 Autocad Using Design Commercial can be one of the options to accompany you considering having additional time.

It will not waste your time. understand me, the e-book will utterly circulate you other thing to read. Just invest little epoch to entry this on-line broadcast **2013 Autocad Using Design Commercial** as without difficulty as evaluation them wherever you are now.

#### **KEY=AUTOCAD - LAYLAH AMIYA**

#### Commercial Design Using AutoCAD 2013

**SDC Publications Commercial Design Using AutoCAD 2013 is designed for the architectural student using AutoCAD 2013. The intent is to provide the student with a well-rounded knowledge of tools and techniques for use in both school and industry. This text takes a project based approach to learning AutoCAD in which the student develops a campus library. Each book comes with a CD containing numerous video presentations of the written material. The first two chapters are intended to get the reader familiar with the user interface as well as the most common menus, tools and commands that are required to work effectively with AutoCAD 2013. By the end of chapter two the student will be excited and prepared to take on a much larger project. Throughout the rest of the book the student develops the campus library. Using step-by-step tutorial lessons, the library project is followed through to create FFE plans, interior elevations, schedules, and details. In these chapters many of the additional tools and features of AutoCAD 2013 are covered in greater detail. General building codes and industry standard conventions are covered in a way that is applicable to the current exercise.**

#### Commercial Design Using AutoCAD 2023

**SDC Publications • Designed for beginners wanting to learn how to design commercial buildings using AutoCAD • Project based tutorials design a campus library from start to finish • Video instruction is included with each book • Bonus chapters cover an introduction to computers and a roof study workbook Commercial Design Using AutoCAD 2023 is designed for architectural students and professionals using AutoCAD 2023. The intent is to provide you with a well-rounded knowledge of tools and techniques for use in both school and industry. This text takes a project-based approach to learning AutoCAD in which you develop a campus library throughout the book. Each book comes with access to extensive video instruction in which the author explains the most common tools and techniques used when designing buildings using AutoCAD. The first two chapters are intended to get you familiar with the user interface as well as the most common menus, tools and commands that are required to work effectively with AutoCAD 2023. By the end of chapter two you will be excited and prepared to take on a much larger project. Throughout the rest of the book you develop the campus library. Using step-by-step tutorial lessons, the library project is followed through to create FFE plans, interior elevations, schedules, and details. In these chapters many of the additional tools and features of AutoCAD 2023 are covered in greater detail. General building codes and industry standard conventions are covered in a way that is applicable to the current exercise. About the Videos Each book includes access to extensive video training created by author Daniel Stine. The videos make it easy to see the exact menu selections made by the author while he describes how and why each step is made making it straightforward and simple to learn AutoCAD. These videos allow you to become familiar with the menu selections and techniques before you begin the tutorial. By watching these videos you will be more confident in what you are doing and have a better understanding of the desired outcome of each lesson. The videos cover the following: • User Interface • Getting Started • Draw Tools • Modify Tools • Annotation • Floor Plans • Exterior Elevations • Sections • Interior Design • Plotting**

#### Design Integration Using Autodesk Revit 2013

**SDC Publications Design Integration Using Autodesk Revit 2013 is designed to provide the reader with a well-rounded knowledge of Autodesk Revit tools and techniques. All three flavors of the Revit platform are introduced in this textbook. This approach gives the reader a broad overview of the Building Information Modeling (BIM) process. The topics cover the design integration of most of the building disciplines: Architectural, Interior Design, Structural, Mechanical, Plumbing and Electrical. Civil is not covered, but adding topography to your model is. Each book comes with a DVD containing numerous video presentations of the written material. Throughout the book the student develops a two story law office. The drawings start with the floor plans and develop all the way to photo-realistic renderings similar to the one on the cover of this book. Along the way the building's structure, ductwork, plumbing and electrical (power and lighting) are modeled. By the end the reader will have thorough knowledge of many of the Revit basics needed to be productive in a classroom or office environment. Even if you will only be working with one component of Revit in your chosen profession, this book will give you important knowledge on how the other disciplines will be doing their work and valuable insight into the overall process. As an instructor, the author understands that many students in a classroom setting have varying degrees of computer experience. To help level the playing field the first chapter is devoted to an introduction to computers. Much of the basics are covered, from computer hardware and software to file management procedures: including step-by-step instructions on using a flash drive. Chapters 2 through 5 cover many of the Revit basics needed to successfully and efficiently work in the software. Once the fundamentals are covered, the remaining chapters walk the reader through a building project which is started from scratch so nothing is taken for granted by the reader or the author.**

## Interior Design Using Autodesk Revit Architecture 2013

**SDC Publications "The intent of this book is to provide the interior design student a well-rounded knowledge of Autodesk Revit tools and techniques. These skills can then be applied to enhance professional development in both academia and industry."--Cover.**

## Residential Design Using Autodesk Revit Architecture 2013

**SDC Publications Residential Design Using Revit Architecture 2013 is designed for the architectural student new to Revit Architecture 2013. This text takes a project based approach to learning Revit Architecture in which the student develops a single family residence all the way to photo-realistic renderings like the one on the cover. Each book comes with a DVD containing numerous video presentations in which the author shows and explains the many tools and techniques used in Revit Architecture 2013. This book starts with an optional basic introduction to hand sketching techniques and concepts intended to increase your ability to sketch design ideas by hand and to think three-dimensionally. The lessons then begin with an introduction to Revit Architecture 2013. The first four chapters are intended to get the reader familiar with the user interface and many of the common menus and tools. Throughout the rest of the book a residential building is created and the many tools and features of Revit Architecture 2013 are covered in greater detail. Using step-bystep tutorial lessons, the residential project is followed through to create elevations, sections, floor plans, renderings, construction sets, etc.**

#### Residential Design Using AutoCAD 2016

**SDC Publications Residential Design Using AutoCAD 2016 is an introductory level tutorial which uses residential design exercises as the means to teach you AutoCAD 2016. Each book comes with a disc containing numerous video presentations in which the author shows and explains the many tools and techniques used in AutoCAD 2016. After completing this book you will have a well-rounded knowledge of Computer Aided Drafting that can be used in the industry and the satisfaction of having completed a set of residential drawings. This textbook starts with a basic introduction to AutoCAD 2016. The first three chapters are intended to get you familiar with the user interface and the most common menus and tools. Throughout the rest of the book you will design a residence through to its completion. Using step-by-step tutorial lessons, the residential project is followed through to create elevations, sections, details, etc. Throughout the project, new AutoCAD commands are covered at the appropriate time. Focus is placed on the most essential parts of a command rather than an exhaustive review of every sub-feature of a particular command. The Appendix contains a bonus section covering the fundamental principles of engineering graphics that relate to architecture. The disc that comes with this book contains extensive video instruction as well as bonus chapters that cover must know commands, sketching exercises, a roof study workbook and much more. About the Videos The videos contained on the included disc make it easy to see the menu selections and will make learning AutoCAD**

**straightforward and simple. At the start of each chapter you are prompted to watch a video that previews the topics that will be covered in the proceeding chapter. This allows you to become familiar with the menu selections and techniques before you begin the tutorial. By watching these videos you will be more confident in what you are doing and have a better understanding of the desired outcome of each lesson. The videos cover the following: User InterfaceGetting StartedDraw ToolsModify ToolsAnnotationFloor PlansExterior ElevationsSectionsInterior DesignPlotting**

#### Residential Design Using AutoCAD 2015

**SDC Publications Residential Design Using AutoCAD 2015 is an introductory level tutorial which uses residential design exercises as the means to teach you AutoCAD 2015. Each book comes with a disc containing numerous video presentations in which the author shows and explains the many tools and techniques used in AutoCAD 2015. After completing this book you will have a well-rounded knowledge of Computer Aided Drafting that can be used in the industry and the satisfaction of having completed a set of residential drawings. This textbook starts with a basic introduction to AutoCAD 2015. The first three chapters are intended to get you familiar with the user interface and the most common menus and tools. Throughout the rest of the book you will design a residence through to its completion. Using step-by-step tutorial lessons, the residential project is followed through to create elevations, sections, details, etc. Throughout the project, new AutoCAD commands are covered at the appropriate time. Focus is placed on the most essential parts of a command rather than an exhaustive review of every sub-feature of a particular command. The Appendix contains a bonus section covering the fundamental principles of engineering graphics that relate to architecture. The disc that comes with this book contains extensive video instruction as well as bonus chapters that cover must know commands, sketching exercises, a roof study workbook and much more. About the Videos The videos contained on the included disc make it easy to see the menu selections and will make learning AutoCAD straightforward and simple. At the start of each chapter you are prompted to watch a video that previews the topics that will be covered in the proceeding chapter. This allows you to become familiar with the menu selections and techniques before you begin the tutorial. By watching these videos you will be more confident in what you are doing and have a better understanding of the desired outcome of each lesson.**

#### Residential Design Using AutoCAD 2022

**SDC Publications Residential Design Using AutoCAD 2022 is an introductory level tutorial which uses residential design exercises as the means to teach you AutoCAD 2022. Each book comes with access to extensive video instruction in which the author explains the most common tools and techniques used when designing residential buildings using AutoCAD 2022. After completing this book you will have a well-rounded knowledge of Computer Aided Drafting that can be used in the industry and the satisfaction of having completed a set of residential drawings. This textbook starts with a basic introduction to AutoCAD 2022. The first three chapters are intended to get you familiar with the user interface and the most common menus and tools. Throughout the rest of the book you will design a residence through to its completion. Using step-by-step tutorial lessons, the residential project is followed through to create elevations, sections, details, etc. Throughout the project, new AutoCAD commands are covered at the appropriate time. Focus is placed on the most essential parts of a command rather than an exhaustive review of every sub-feature of a particular command. The Appendix contains a bonus section covering the fundamental principles of engineering graphics that relate to architecture. This book also comes with extensive video instruction as well as bonus chapters that cover must know commands, sketching exercises, a roof study workbook and much more. About the Videos Each book includes access to extensive video training created by author Daniel Stine. The videos make it easy to see the exact menu selections made by the author while he describes how and why each step is made making it straightforward and simple to learn AutoCAD. These videos allow you to become familiar with the menu selections and techniques before you begin the tutorial. By watching these videos you will be more confident in what you are doing and have a better understanding of the desired outcome of each lesson.**

## Residential Design Using AutoCAD 2023

**SDC Publications • Designed for new users of AutoCAD 2023 • Project based tutorials design a house from start to finish using AutoCAD 2023 • Includes access to extensive video instruction • Bonus material covers must know commands, sketching exercises, a roof study workbook and more Residential Design Using AutoCAD 2023 is an introductory level tutorial which uses residential design exercises as the means to teach you AutoCAD 2023. Each book comes with access to extensive video instruction in which the author explains the most common tools and techniques used when designing residential buildings using AutoCAD 2023. After completing this book you will have a well-rounded knowledge of Computer Aided Drafting that can be used in the industry and the satisfaction of having completed a set of residential drawings. This textbook starts with a basic introduction to**

**AutoCAD 2023. The first three chapters are intended to get you familiar with the user interface and the most common menus and tools. Throughout the rest of the book you will design a residence through to its completion. Using step-by-step tutorial lessons, the residential project is followed through to create elevations, sections, details, etc. Throughout the project, new AutoCAD commands are covered at the appropriate time. Focus is placed on the most essential parts of a command rather than an exhaustive review of every subfeature of a particular command. The Appendix contains a bonus section covering the fundamental principles of engineering graphics that relate to architecture. This book also comes with extensive video instruction as well as bonus chapters that cover must know commands, sketching exercises, a roof study workbook and much more. About the Videos Each book includes access to extensive video training created by author Daniel Stine. The videos make it easy to see the exact menu selections made by the author while he describes how and why each step is made making it straightforward and simple to learn AutoCAD. These videos allow you to become familiar with the menu selections and techniques before you begin the tutorial. By watching these videos you will be more confident in what you are doing and have a better understanding of the desired outcome of each lesson. The videos cover the following: • User Interface • Getting Started • Draw Tools • Modify Tools • Annotation • Floor Plans • Exterior Elevations • Sections • Interior Design • Plotting**

# Residential Design Using AutoCAD 2017

**SDC Publications Residential Design Using AutoCAD 2017 is an introductory level tutorial which uses residential design exercises as the means to teach you AutoCAD 2017. Each book comes with access to extensive video instruction in which the author explains the most common tools and techniques used when designing residential buildings using AutoCAD 2017. After completing this book you will have a well-rounded knowledge of Computer Aided Drafting that can be used in the industry and the satisfaction of having completed a set of residential drawings. This textbook starts with a basic introduction to AutoCAD 2017. The first three chapters are intended to get you familiar with the user interface and the most common menus and tools. Throughout the rest of the book you will design a residence through to its completion. Using step-by-step tutorial lessons, the residential project is followed through to create elevations, sections, details, etc. Throughout the project, new AutoCAD commands are covered at the appropriate time. Focus is placed on the most essential parts of a command rather than an exhaustive review of every sub-feature of a particular command. The Appendix contains a bonus section covering the fundamental principles of engineering graphics that relate to architecture. This book also comes with extensive video instruction as well as bonus chapters that cover must know commands, sketching exercises, a roof study workbook and much more.**

# Commercial Design Using Autodesk Revit 2022

**SDC Publications Commercial Design Using Autodesk Revit 2022 is designed for the architectural student using Revit 2022. The intent is to provide you with a well-rounded knowledge of tools and techniques for use in both school and industry. This text takes a project based approach to learning Revit's architectural tools in which you develop a three story office building. Each book also includes access to nearly 100 video tutorials designed to further help you master Autodesk Revit. General building codes and industry standard conventions are covered in a way that is applicable to the current exercise. The first two chapters are intended to get you familiar with the user interface and many of the common menus and tools of Revit 2022. A small office is created in chapter two to show you just how easy it is to get started using Autodesk Revit. By the end of chapter two you will be excited and prepared to take on a much larger project. Throughout the rest of the book you develop a three story office building. The drawings start with the floor plans and develop all the way to photo-realistic renderings like the one on the cover of this book. In these chapters many of the architectural tools and features of Revit 2022 are covered in greater detail. About the Videos Access to nearly 100 videos, almost five hours of content, are also included with your purchase of this book. These videos break down each topic into several short videos so that you can easily navigate to a specific aspect of a tool or feature in Autodesk Revit. This makes the videos both a powerful learning tool and convenient video reference. The videos make it easy to see the menu selections and will make learning Revit straightforward and simple. It's like having the author by your side showing you exactly how to use all the major tools in Autodesk Revit.**

# Commercial Design Using Autodesk Revit 2023

**SDC Publications Commercial Design Using Autodesk Revit 2023 is designed for the architectural student using Revit 2023. The intent is to provide you with a well-rounded knowledge of tools and techniques for use in both school and industry. This text takes a project based approach to learning Revit's architectural tools in which you develop a three story office building. Each book also includes access to nearly 100 video tutorials designed to further help you master Autodesk Revit. General building codes and industry standard** **conventions are covered in a way that is applicable to the current exercise. The first two chapters are intended to get you familiar with the user interface and many of the common menus and tools of Revit 2023. A small office is created in chapter two to show you just how easy it is to get started using Autodesk Revit. By the end of chapter two you will be excited and prepared to take on a much larger project. Throughout the rest of the book you develop a three story office building. The drawings start with the floor plans and develop all the way to photo-realistic renderings like the one on the cover of this book. In these chapters many of the architectural tools and features of Revit 2023 are covered in greater detail. About the Videos Access to nearly 100 videos, almost five hours of content, are also included with your purchase of this book. These videos break down each topic into several short videos so that you can easily navigate to a specific aspect of a tool or feature in Autodesk Revit. This makes the videos both a powerful learning tool and convenient video reference. The videos make it easy to see the menu selections and will make learning Revit straightforward and simple. It's like having the author by your side showing you exactly how to use all the major tools in Autodesk Revit.**

#### Commercial Design Using Autodesk Revit 2021

**SDC Publications Commercial Design Using Autodesk Revit 2021 is designed for the architectural student using Revit 2021. The intent is to provide you with a well-rounded knowledge of tools and techniques for use in both school and industry. This text takes a project based approach to learning Revit's architectural tools in which you develop a three story office building. Each book also includes access to nearly 100 video tutorials designed to further help you master Autodesk Revit. General building codes and industry standard conventions are covered in a way that is applicable to the current exercise. The first two chapters are intended to get you familiar with the user interface and many of the common menus and tools of Revit 2021. A small office is created in chapter two to show you just how easy it is to get started using Autodesk Revit. By the end of chapter two you will be excited and prepared to take on a much larger project. Throughout the rest of the book you develop a three story office building. The drawings start with the floor plans and develop all the way to photo-realistic renderings like the one on the cover of this book. In these chapters many of the architectural tools and features of Revit 2021 are covered in greater detail.**

#### Commercial Design Using Autodesk Revit 2019

**SDC Publications Commercial Design Using Autodesk Revit 2019 is designed for the architectural student using Revit 2019. The intent is to provide you with a well-rounded knowledge of tools and techniques for use in both school and industry. This text takes a project based approach to learning Revit's architectural tools in which you develop a three story office building. Each book also includes access to nearly 100 video tutorials designed to further help you master Autodesk Revit. General building codes and industry standard conventions are covered in a way that is applicable to the current exercise. The first two chapters are intended to get you familiar with the user interface and many of the common menus and tools of Revit 2019. A small office is created in chapter two to show you just how easy it is to get started using Autodesk Revit. By the end of chapter two you will be excited and prepared to take on a much larger project. Throughout the rest of the book you develop a three story office building. The drawings start with the floor plans and develop all the way to photo-realistic renderings like the one on the cover of this book. In these chapters many of the architectural tools and features of Revit 2019 are covered in greater detail.**

## Commercial Design Using Autodesk Revit 2020

**SDC Publications Commercial Design Using Autodesk Revit 2020 is designed for the architectural student using Revit 2020. The intent is to provide you with a well-rounded knowledge of tools and techniques for use in both school and industry. This text takes a project based approach to learning Revit's architectural tools in which you develop a three story office building. Each book also includes access to nearly 100 video tutorials designed to further help you master Autodesk Revit. General building codes and industry standard conventions are covered in a way that is applicable to the current exercise. The first two chapters are intended to get you familiar with the user interface and many of the common menus and tools of Revit 2020. A small office is created in chapter two to show you just how easy it is to get started using Autodesk Revit. By the end of chapter two you will be excited and prepared to take on a much larger project. Throughout the rest of the book you develop a three story office building. The drawings start with the floor plans and develop all the way to photo-realistic renderings like the one on the cover of this book. In these chapters many of the architectural tools and features of Revit 2020 are covered in greater detail.**

#### Commercial Design Using Autodesk Revit 2018

**SDC Publications Commercial Design Using Autodesk Revit 2018 is designed for the architectural student using Revit 2018. The intent is to provide you with a well-rounded knowledge of tools and techniques for use in both school and industry. This text takes a project based approach to learning Revit's architectural tools in which you develop a three story office building. Each book also includes access to nearly 100 video tutorials designed to further help you master Autodesk Revit. General building codes and industry standard conventions are covered in a way that is applicable to the current exercise. The first two chapters are intended to get you familiar with the user interface and many of the common menus and tools of Revit 2018. A small office is created in chapter two to show you just how easy it is to get started using Autodesk Revit. By the end of chapter two you will be excited and prepared to take on a much larger project. Throughout the rest of the book you develop a three story office building. The drawings start with the floor plans and develop all the way to photo-realistic renderings like the one on the cover of this book. In these chapters many of the architectural tools and features of Revit 2018 are covered in greater detail.**

#### Commercial Design Using Autodesk Revit 2017

**SDC Publications Commercial Design Using Autodesk Revit 2017 is designed for the architectural student using Revit 2017. The intent is to provide the student with a well-rounded knowledge of tools and techniques for use in both school and industry. This text takes a project based approach to learning Revit's architectural tools in which the student develops a three story office building. Each book comes with a disc containing numerous video presentations of the written material. General building codes and industry standard conventions are covered in a way that is applicable to the current exercise. The first two chapters are intended to get the reader familiar with the user interface and many of the common menus and tools of Revit 2017. A small office is created in chapter two to show just how easy it is to get started using Revit. By the end of chapter two the student will be excited and prepared to take on a much larger project. Throughout the rest of the book the student develops a three story office building. The drawings start with the floor plans and develop all the way to photo-realistic renderings like the one on the cover of this book. In these chapters many of the architectural tools and features of Revit 2017 are covered in greater detail.**

#### Architectural Commercial Design Using Autodesk Revit 2015

**SDC Publications Architectural Commercial Design Using Revit 2015 is designed for the architectural student using Revit 2015. The intent is to provide the student with a wellrounded knowledge of tools and techniques for use in both school and industry. This text takes a project based approach to learning Revit's Architectural tools in which the student develops a three story office building. Each book comes with a disc containing numerous video presentations of the written material. General building codes and industry standard conventions are covered in a way that is applicable to the current exercise. The first two chapters are intended to get the reader familiar with the user interface and many of the common menus and tools of Revit 2015. A small office is created in chapter two to show just how easy it is to get started using Revit. By the end of chapter two the student will be excited and prepared to take on a much larger project. Throughout the rest of the book the student develops a three story office building. The drawings start with the floor plans and develop all the way to photo-realistic renderings like the one on the cover of this book. In these chapters many of the architectural tools and features of Revit 2015 are covered in greater detail.**

## Architectural Commercial Design Using Autodesk Revit 2014

**SDC Publications Architectural Commercial Design Using Revit 2014 is designed for the architectural student using Revit 2014. The intent is to provide the student with a wellrounded knowledge of tools and techniques for use in both school and industry. This text takes a project based approach to learning Revit's Architectural tools in which the student develops a three story office building. Each book comes with a CD containing numerous video presentations of the written material. General building codes and industry standard conventions are covered in a way that is applicable to the current exercise. The first two chapters are intended to get the reader familiar with the user interface and many of the common menus and tools of Revit 2014. A small office is created in chapter two to show just how easy it is to get started using Revit. By the end of chapter two the student will be**

**excited and prepared to take on a much larger project. Throughout the rest of the book the student develops a three story office building. The drawings start with the floor plans and develop all the way to photo-realistic renderings like the one on the cover of this book. In these chapters many of the architectural tools and features of Revit 2014 are covered in greater detail.**

#### Google SketchUp 8 for Interior Designers

**SDC Publications SketchUp is an all-purpose 3D modeling tool. The program is primarily developed around architectural design, but it can be used to model just about anything. It is an easy way to quickly communicate your design ideas to clients or prospective employers. Not only can you create great still images, SketchUp also is able to produce walk-thru videos! This book has been written with the assumption that you have no prior experience using Google SketchUp. With this book, you will be able to describe and apply many of the fundamental principles needed to develop compelling SketchUp models. The book uses a series of tutorial style exercises in order to introduce you to SketchUp. Several pieces of furniture are molded throughout the book. The process is broken down into the fundamental concepts of 2D line work, 3D extraction, applying materials, and printing. Although the book is primarily written with a classroom setting in mind, most individuals will be able to work through it on their own and benefit from the tips and tricks presented.**

#### Residential Design Using Autodesk Revit 2019

**SDC Publications Residential Design Using Autodesk Revit 2019 is designed for users completely new to Autodesk Revit. This text takes a project based approach to learning Autodesk Revit's architectural tools in which you develop a single family residence all the way to photorealistic renderings like the one on the cover. Each book also includes access to extensive video training designed to further help you master Autodesk Revit. The lessons begin with a basic introduction to Autodesk Revit 2019. The first four chapters are intended to get you familiar with the user interface and many of the common menus and tools. Throughout the rest of the book a residential building is created and most of Autodesk Revit's tools and features are covered in greater detail. Using step-by-step tutorial lessons, the residential project is followed through to create elevations, sections, floor plans, renderings, construction sets, etc.**

#### Residential Design Using Autodesk Revit 2018

**SDC Publications Residential Design Using Autodesk Revit 2018 is designed for users completely new to Autodesk Revit. This text takes a project based approach to learning Autodesk Revit's architectural tools in which you develop a single family residence all the way to photorealistic renderings like the one on the cover. Each book also includes access to extensive video training designed to further help you master Autodesk Revit. The lessons begin with a basic introduction to Autodesk Revit 2018. The first four chapters are intended to get you familiar with the user interface and many of the common menus and tools. Throughout the rest of the book a residential building is created and most of Autodesk Revit's tools and features are covered in greater detail. Using step-by-step tutorial lessons, the residential project is followed through to create elevations, sections, floor plans, renderings, construction sets, etc.**

#### Residential Design Using Autodesk Revit 2023

**SDC Publications Residential Design Using Autodesk Revit 2023 is designed for users completely new to Autodesk Revit. This text takes a project based approach to learning Autodesk Revit's architectural tools in which you develop a single family residence all the way to photorealistic renderings like the one on the cover. Each book also includes access to extensive video training designed to further help you master Autodesk Revit. The lessons begin with a basic introduction to Autodesk Revit 2023. The first four chapters are intended to get you familiar with the user interface and many of the common menus and tools. Throughout the rest of the book a residential building is created and most of Autodesk Revit's tools and features are covered in greater detail. Using step-by-step tutorial lessons, the residential project is followed through to create elevations, sections, floor plans, renderings, construction sets, etc. About the Videos Access to extensive video training is also included with your purchase of this book. These videos break down each topic into several short videos so that you can easily navigate to a specific aspect of a tool or feature in Autodesk Revit. This makes the videos both a powerful learning tool and convenient video reference. The videos make it easy to see the menu selections and will make learning Revit straightforward and simple. It's like having the author by your side showing you exactly how to use all the major tools in Autodesk Revit.**

#### Residential Design Using Autodesk Revit 2022

**SDC Publications Residential Design Using Autodesk Revit 2022 is designed for users completely new to Autodesk Revit. This text takes a project based approach to learning Autodesk Revit's architectural tools in which you develop a single family residence all the way to photorealistic renderings like the one on the cover. Each book also includes access to extensive video training designed to further help you master Autodesk Revit. The lessons begin with a basic introduction to Autodesk Revit 2022. The first four chapters are intended to get you familiar with the user interface and many of the common menus and tools. Throughout the rest of the book a residential building is created and most of Autodesk Revit's tools and features are covered in greater detail. Using step-by-step tutorial lessons, the residential project is followed through to create elevations, sections, floor plans, renderings, construction sets, etc. About the Videos Access to extensive video training is also included with your purchase of this book. These videos break down each topic into several short videos so that you can easily navigate to a specific aspect of a tool or feature in Autodesk Revit. This makes the videos both a powerful learning tool and convenient video reference. The videos make it easy to see the menu selections and will make learning Revit straightforward and simple. It's like having the author by your side showing you exactly how to use all the major tools in Autodesk Revit.**

#### Residential Design Using Autodesk Revit 2021

**SDC Publications Residential Design Using Autodesk Revit 2021 is designed for users completely new to Autodesk Revit. This text takes a project based approach to learning Autodesk Revit's architectural tools in which you develop a single family residence all the way to photorealistic renderings like the one on the cover. Each book also includes access to extensive video training designed to further help you master Autodesk Revit. The lessons begin with a basic introduction to Autodesk Revit 2021. The first four chapters are intended to get you familiar with the user interface and many of the common menus and tools. Throughout the rest of the book a residential building is created and most of Autodesk Revit's tools and features are covered in greater detail. Using step-by-step tutorial lessons, the residential project is followed through to create elevations, sections, floor plans, renderings, construction sets, etc. About the Videos Access to extensive video training is also included with your purchase of this book. These videos break down each topic into several short videos so that you can easily navigate to a specific aspect of a tool or feature in Autodesk Revit. This makes the videos both a powerful learning tool and convenient video reference. The videos make it easy to see the menu selections and will make learning Revit straightforward and simple. It's like having the author by your side showing you exactly how to use all the major tools in Autodesk Revit.**

#### Residential Design Using Autodesk Revit 2020

**SDC Publications Residential Design Using Autodesk Revit 2020 is designed for users completely new to Autodesk Revit. This text takes a project based approach to learning Autodesk Revit's architectural tools in which you develop a single family residence all the way to photorealistic renderings like the one on the cover. Each book also includes access to extensive video training designed to further help you master Autodesk Revit. The lessons begin with a basic introduction to Autodesk Revit 2020. The first four chapters are intended to get you familiar with the user interface and many of the common menus and tools. Throughout the rest of the book a residential building is created and most of Autodesk Revit's tools and features are covered in greater detail. Using step-by-step tutorial lessons, the residential project is followed through to create elevations, sections, floor plans, renderings, construction sets, etc. About the Videos Access to extensive video training is also included with your purchase of this book. These videos break down each topic into several short videos so that you can easily navigate to a specific aspect of a tool or feature in Autodesk Revit. This makes the videos both a powerful learning tool and convenient video reference. The videos make it easy to see the menu selections and will make learning Revit straightforward and simple. It's like having the author by your side showing you exactly how to use all the major tools in Autodesk Revit.**

# SketchUp 2013 for Interior Designers

**SDC Publications Trimble SketchUp (formerly Google SketchUp) is an all-purpose 3D modeling tool. The program is primarily developed around architectural design, but it can be used to model just about anything. It is an easy way to quickly communicate your design ideas to clients or prospective employers. Not only can you create great still images,**

**SketchUp also is able to produce walkthrough videos. The tutorials will introduce you to using SketchUp to create 3D models for interior design. Several pieces of furniture are modeled. The process is broken down into the fundamental concepts of 2D line work, 3D extraction, applying materials and printing. For a little inspiration, this book has several real-world SketchUp project images throughout. Also, a real-world project is provided to explore and it is employed in the book to develop a walkthrough animation. Rather than covering any one feature or workflow in excruciating detail, this book aims to highlight many topics typically encountered in practice. Many of the tutorials build upon each other so you have a better understanding of how everything works, and you finish with a greater sense of confidence. In addition to "pure" SketchUp tutorials, which comprises most of the text, you will also enjoy these "extended" topics: Introduction to LayOut; an application which comes with SketchUp Pro Manufacturer specific paint colors and wallcoverings Manufacturer specific furniture Manufacture specific flooring Photorealistic rendering using V-Ray for SketchUp Working with AutoCAD DWG files Working with Revit; including how to bring SketchUp models into Revit This book has been written with the assumption that you have no prior experience using Trimble SketchUp. With this book, you will be able to describe and apply many of the fundamental principles needed to develop compelling SketchUp models. Although the book is primarily written with a classroom setting in mind, most individuals will be able to work through it on their own and benefit from the tips and tricks presented.**

## Residential Design Using Autodesk Revit 2017

**SDC Publications Residential Design Using Autodesk Revit 2017 is designed for the architectural student new to Autodesk Revit 2017. This text takes a project based approach to learning Autodesk Revit's architectural tools in which the student develops a single family residence all the way to photo-realistic renderings like the one on the cover. Each book comes with access to numerous video presentations in which the author demonstrates and explains the many architectural tools and techniques used in Autodesk Revit 2017. The lessons begin with a basic introduction to Autodesk Revit 2017. The first four chapters are intended to get the reader familiar with the user interface and many of the common menus and tools. Throughout the rest of the book a residential building is created and many of Autodesk Revit's tools and features are covered in greater detail. Using step-by-step tutorial lessons, the residential project is followed through to create elevations, sections, floor plans, renderings, construction sets, etc.**

## Design Integration Using Autodesk Revit 2021

**SDC Publications Design Integration Using Autodesk Revit 2021 is designed to provide you with a well-rounded knowledge of Autodesk Revit tools and techniques. All three disciplines of the Revit platform are introduced in this textbook. This approach gives you a broad overview of the Building Information Modeling (BIM) process. The topics cover the design integration of most of the building disciplines: Architectural, Interior Design, Structural, Mechanical, Plumbing and Electrical. Civil is not covered, but adding topography to your model is. Each book also includes access to nearly 100 video tutorials designed to further help you master Autodesk Revit. Throughout the book you develop a two story law office. The drawings start with the floor plans and develop all the way to photo-realistic renderings similar to the one on the cover of this book. Along the way the building's structure, ductwork, plumbing and electrical (power and lighting) are modeled. By the end, you will have a thorough knowledge of many of the Revit basics needed to be productive in a classroom or office environment. Even if you will only be working with one component of Revit in your chosen profession, this book will give you important knowledge on how the other disciplines will be doing their work and valuable insight into the overall process. The first four chapters cover many of the Revit basics needed to successfully and efficiently work with the software. Once the fundamentals are covered, the remaining chapters walk you through a building project which is started from scratch so nothing is taken for granted by you or the author.**

## Design Integration Using Autodesk Revit 2023

**SDC Publications Design Integration Using Autodesk Revit 2023 is designed to provide you with a well-rounded knowledge of Autodesk Revit tools and techniques. All three disciplines of the Revit platform are introduced in this textbook. This approach gives you a broad overview of the Building Information Modeling (BIM) process. The topics cover the design integration of most of the building disciplines: Architectural, Interior Design, Structural, Mechanical, Plumbing and Electrical. Civil is not covered, but adding topography to your model is. Each book also includes access to nearly 100 video tutorials designed to further help you master Autodesk Revit. Throughout the book you develop a two story law office. The drawings start with the floor plans and develop all the way to photo-realistic renderings similar to the one on the cover of this book. Along the way the building's structure, ductwork, plumbing and electrical (power and lighting) are modeled. By the end, you will have a thorough knowledge of many of the Revit basics needed to be productive in a classroom or office environment. Even if you will only be working with one component of Revit in your chosen profession, this book will give you important knowledge on how**

**the other disciplines will be doing their work and valuable insight into the overall process. The first four chapters cover many of the Revit basics needed to successfully and efficiently work with the software. Once the fundamentals are covered, the remaining chapters walk you through a building project which is started from scratch so nothing is taken for granted by you or the author. About Bonus Material Each book comes with access to the following: • Extensive video instruction shows you how to use all the major tools in Autodesk Revit. • Bonus chapters include an introduction to Revit Families, Rooms and Spaces, Lighting Design, Autodesk Showcase and much more. • A bonus draft copy of the Roof Study Workbook which includes information on controlling the top surface of the roof in Revit As an instructor, the author understands that many students in a classroom setting have varying degrees of computer experience. To help level the playing field an entire bonus chapter is devoted to an introduction to computers. Much of the basics are covered, from computer hardware and software to file management procedures: including step-by-step instructions on using a flash drive. About the Videos Access to nearly 100 videos, almost five hours of content, are also included with your purchase of this book. These videos break down each topic into several short videos so that you can easily navigate to a specific aspect of a tool or feature in Autodesk Revit. This makes the videos both a powerful learning tool and convenient video reference. The videos make it easy to see the menu selections and will make learning Revit straightforward and simple. It's like having the author by your side showing you exactly how to use all the major tools in Autodesk Revit.**

#### Design Integration Using Autodesk Revit 2022

**SDC Publications Design Integration Using Autodesk Revit 2022 is designed to provide you with a well-rounded knowledge of Autodesk Revit tools and techniques. All three disciplines of the Revit platform are introduced in this textbook. This approach gives you a broad overview of the Building Information Modeling (BIM) process. The topics cover the design integration of most of the building disciplines: Architectural, Interior Design, Structural, Mechanical, Plumbing and Electrical. Civil is not covered, but adding topography to your model is. Each book also includes access to nearly 100 video tutorials designed to further help you master Autodesk Revit. Throughout the book you develop a two story law office. The drawings start with the floor plans and develop all the way to photo-realistic renderings similar to the one on the cover of this book. Along the way the building's structure, ductwork, plumbing and electrical (power and lighting) are modeled. By the end, you will have a thorough knowledge of many of the Revit basics needed to be productive in a classroom or office environment. Even if you will only be working with one component of Revit in your chosen profession, this book will give you important knowledge on how the other disciplines will be doing their work and valuable insight into the overall process. The first four chapters cover many of the Revit basics needed to successfully and efficiently work with the software. Once the fundamentals are covered, the remaining chapters walk you through a building project which is started from scratch so nothing is taken for granted by you or the author. About Bonus Material Each book comes with access to the following: Extensive video instruction shows you how to use all the major tools in Autodesk Revit. Bonus chapters include an introduction to Revit Families, Rooms and Spaces, Lighting Design, Autodesk Showcase and much more. A bonus draft copy of the Roof Study Workbook which includes information on controlling the top surface of the roof in Revit As an instructor, the author understands that many students in a classroom setting have varying degrees of computer experience. To help level the playing field an entire bonus chapter is devoted to an introduction to computers. Much of the basics are covered, from computer hardware and software to file management procedures: including step-by-step instructions on using a flash drive. About the Videos Access to nearly 100 videos, almost five hours of content, are also included with your purchase of this book. These videos break down each topic into several short videos so that you can easily navigate to a specific aspect of a tool or feature in Autodesk Revit. This makes the videos both a powerful learning tool and convenient video reference. The videos make it easy to see the menu selections and will make learning Revit straightforward and simple. It's like having the author by your side showing you exactly how to use all the major tools in Autodesk Revit.**

#### Design Integration Using Autodesk Revit 2020

**SDC Publications Design Integration Using Autodesk Revit 2020 is designed to provide you with a well-rounded knowledge of Autodesk Revit tools and techniques. All three disciplines of the Revit platform are introduced in this textbook. This approach gives you a broad overview of the Building Information Modeling (BIM) process. The topics cover the design integration of most of the building disciplines: Architectural, Interior Design, Structural, Mechanical, Plumbing and Electrical. Civil is not covered, but adding topography to your model is. Each book also includes access to nearly 100 video tutorials designed to further help you master Autodesk Revit. Throughout the book you develop a two story law office. The drawings start with the floor plans and develop all the way to photo-realistic renderings similar to the one on the cover of this book. Along the way the building's structure, ductwork, plumbing and electrical (power and lighting) are modeled. By the end, you will have a thorough knowledge of many of the Revit basics needed to be productive in a classroom or office environment. Even if you will only be working with one component of Revit in your chosen profession, this book will give you important knowledge on how**

**the other disciplines will be doing their work and valuable insight into the overall process. The first four chapters cover many of the Revit basics needed to successfully and efficiently work with the software. Once the fundamentals are covered, the remaining chapters walk you through a building project which is started from scratch so nothing is taken for granted by you or the author.**

#### Design Integration Using Autodesk Revit 2019

**SDC Publications Design Integration Using Autodesk Revit 2019 is designed to provide you with a well-rounded knowledge of Autodesk Revit tools and techniques. All three disciplines of the Revit platform are introduced in this textbook. This approach gives you a broad overview of the Building Information Modeling (BIM) process. The topics cover the design integration of most of the building disciplines: Architectural, Interior Design, Structural, Mechanical, Plumbing and Electrical. Civil is not covered, but adding topography to your model is. Each book also includes access to nearly 100 video tutorials designed to further help you master Autodesk Revit. Throughout the book you develop a two story law office. The drawings start with the floor plans and develop all the way to photo-realistic renderings similar to the one on the cover of this book. Along the way the building's structure, ductwork, plumbing and electrical (power and lighting) are modeled. By the end, you will have a thorough knowledge of many of the Revit basics needed to be productive in a classroom or office environment. Even if you will only be working with one component of Revit in your chosen profession, this book will give you important knowledge on how the other disciplines will be doing their work and valuable insight into the overall process. The first four chapters cover many of the Revit basics needed to successfully and efficiently work with the software. Once the fundamentals are covered, the remaining chapters walk you through a building project which is started from scratch so nothing is taken for granted by you or the author.**

#### Interior Design Using Autodesk Revit 2014

**SDC Publications The intent of this book is to provide the interior design student a well-rounded knowledge of Autodesk Revit tools and techniques. These skills can then be applied to enhance professional development in both academia and industry. The overall premise of the book is to learn Revit while developing the interior of a two story law office. The reader is provided an architectural model with established columns, beams, exterior walls, minimal interior walls and roofs in which to work. This allows more emphasis to be placed on interior design rather than primary architectural elements. The chapters chronology generally follows the typical design process. Students will find this book helps them more accurately and efficiently develop their design ideas and skills. The first chapter introduces the reader to Revit, Building Information Modeling (BIM) and the basics of opening, saving and creating a new project. The second provides a quick introduction to modeling basic elements in Revit including walls, doors, windows and more. This chapter is designed to show students how powerful Revit is and hopefully make them more excited about learning it. The remainder of the book is spent developing the interior space of the law office with an established space program. A student will learn how to view and navigate within the provided 3D architectural model, managing and creating materials and develop spaces with walls, doors and windows. Once all the spaces are added to the model, several areas are explored and used as the basis to cover Revit commands and workflows. At the end of this tutorial, the reader will be able to model floor finishes, ceilings with soffits, casework, custom reception desk, restrooms, furniture and light fixtures. Additional features such as tags, schedules and photo-realistic rendering will be covered.**

#### Interior Design Using Autodesk Revit 2015

**SDC Publications The intent of this book is to provide the interior design student a well-rounded knowledge of Autodesk Revit tools and techniques. These skills can then be applied to enhance professional development in both academia and industry. The overall premise of the book is to learn Revit while developing the interior of a two story law office. The reader is provided an architectural model with established columns, beams, exterior walls, minimal interior walls and roofs in which to work. This allows more emphasis to be placed on interior design rather than primary architectural elements. The chapters chronology generally follows the typical design process. Students will find this book helps them more accurately and efficiently develop their design ideas and skills. The first chapter introduces the reader to Revit, Building Information Modeling (BIM) and the basics of opening, saving and creating a new project. The second provides a quick introduction to modeling basic elements in Revit including walls, doors, windows and more. This chapter is designed to show students how powerful Revit is and hopefully make them more excited about learning it. The remainder of the book is spent developing the interior space of the law office with an established space program. A student will learn how to view and navigate within the provided 3D architectural model, managing and creating materials and develop spaces**

**with walls, doors and windows. Once all the spaces are added to the model, several areas are explored and used as the basis to cover Revit commands and workflows. At the end of this tutorial, the reader will be able to model floor finishes, ceilings with soffits, casework, custom reception desk, restrooms, furniture and light fixtures. Additional features such as tags, schedules and photo-realistic rendering will be covered.**

## Design Integration Using Autodesk Revit 2018

**SDC Publications Design Integration Using Autodesk Revit 2018 is designed to provide you with a well-rounded knowledge of Autodesk Revit tools and techniques. All three disciplines of the Revit platform are introduced in this textbook. This approach gives you a broad overview of the Building Information Modeling (BIM) process. The topics cover the design integration of most of the building disciplines: Architectural, Interior Design, Structural, Mechanical, Plumbing and Electrical. Civil is not covered, but adding topography to your model is. Each book also includes access to nearly 100 video tutorials designed to further help you master Autodesk Revit. Throughout the book you develop a two story law office. The drawings start with the floor plans and develop all the way to photo-realistic renderings similar to the one on the cover of this book. Along the way the building's structure, ductwork, plumbing and electrical (power and lighting) are modeled. By the end, you will have a thorough knowledge of many of the Revit basics needed to be productive in a classroom or office environment. Even if you will only be working with one component of Revit in your chosen profession, this book will give you important knowledge on how the other disciplines will be doing their work and valuable insight into the overall process. The first four chapters cover many of the Revit basics needed to successfully and efficiently work with the software. Once the fundamentals are covered, the remaining chapters walk you through a building project which is started from scratch so nothing is taken for granted by you or the author.**

# Design Integration Using Autodesk Revit 2014

**SDC Publications Design Integration Using Autodesk Revit 2014 is designed to provide the reader with a well-rounded knowledge of Autodesk Revit tools and techniques. All three flavors of the Revit platform are introduced in this textbook. This approach gives the reader a broad overview of the Building Information Modeling (BIM) process. The topics cover the design integration of most of the building disciplines: Architectural, Interior Design, Structural, Mechanical, Plumbing and Electrical. Civil is not covered, but adding topography to your model is. Each book comes with a CD containing numerous video presentations of the written material. Throughout the book the student develops a two story law office. The drawings start with the floor plans and develop all the way to photo-realistic renderings similar to the one on the cover of this book. Along the way the building's structure, ductwork, plumbing and electrical (power and lighting) are modeled. By the end, the reader will a have thorough knowledge of many of the Revit basics needed to be productive in a classroom or office environment. Even if you will only be working with one component of Revit in your chosen profession, this book will give you important knowledge on how the other disciplines will be doing their work and valuable insight into the overall process. As an instructor, the author understands that many students in a classroom setting have varying degrees of computer experience. To help level the playing field the first chapter is devoted to an introduction to computers. Much of the basics are covered, from computer hardware and software to file management procedures: including step-by-step instructions on using a flash drive. Chapters 2 through 5 cover many of the Revit basics needed to successfully and efficiently work in the software. Once the fundamentals are covered, the remaining chapters walk the reader through a building project which is started from scratch so nothing is taken for granted by the reader or the author.**

#### Architectural Commercial Design Using Autodesk Revit 2016

**SDC Publications Architectural Commercial Design Using Autodesk Revit 2016 is designed for the architectural student using Revit 2016. The intent is to provide the student with a well-rounded knowledge of tools and techniques for use in both school and industry. This text takes a project based approach to learning Revit's architectural tools in which the student develops a three story office building. Each book comes with a disc containing numerous video presentations of the written material. General building codes and industry standard conventions are covered in a way that is applicable to the current exercise. The first two chapters are intended to get the reader familiar with the user interface and many of the common menus and tools of Revit 2016. A small office is created in chapter two to show just how easy it is to get started using Revit. By the end of chapter two the student will be excited and prepared to take on a much larger project. Throughout the rest of the book the student develops a three story office building. The drawings start with the floor plans and develop all the way to photo-realistic renderings like the one on the cover of this book. In these chapters many of the architectural tools and features of Revit 2016 are**

**covered in greater detail. About the Videos The videos contained on the included disc make it easy to see the menu selections and will make learning Revit straightforward and simple. At the start of each chapter the reader is prompted to watch a video that previews the topics that will be covered in the proceeding chapter. This allows the reader to be familiar with the menu selections and techniques before they begin the tutorial. Readers will feel more confident in what they are doing and have a better understanding of the desired outcome of each lesson by watching these videos. These videos now include closed captioning support. The videos cover the following: User InterfaceWallsDoors and WindowsStairsRoofsFloorsCeilingsElevationsSectionsSchedulesRenderingsDesign OptionsSheets and Sheet ListsWorksharing Introduction**

#### Interior Design Using Autodesk Revit 2023

#### Introduction to Building Information Modeling for Interior Designers

**SDC Publications The intent of this book is to provide the interior design student a well-rounded knowledge of Autodesk Revit tools and techniques. These skills can then be applied to enhance professional development in both academia and industry. Each book also includes access to nearly 100 video tutorials designed to further help you master Autodesk Revit. The overall premise of the book is to help you learn Revit while developing the interior of a two story law office. At the start of the book you are provided an architectural model with established columns, beams, exterior walls, minimal interior walls and roofs in which to work. This allows more emphasis to be placed on interior design rather than primary architectural elements. The chapters' chronology generally follows the typical design process. You will find this book helps you more accurately and efficiently develop your design ideas and skills. The first chapter introduces you to Revit, Building Information Modeling (BIM) and the basics of opening, saving and creating a new project. The second provides a quick introduction to modeling basic elements in Revit including walls, doors, windows and more. This chapter is designed to show you how powerful Revit truly is and to get you excited for the rest of the book. The remainder of the book is spent developing the interior space of the law office with an established space program. You will learn how to view and navigate within the provided 3D architectural model, manage and create materials and develop spaces with walls, doors and windows. Once all the spaces are added to the model, several areas are explored and used as the basis to cover Revit commands and workflows. At the end of this tutorial, you will be able to model floor finishes, ceilings with soffits, casework, custom reception desk, restrooms, furniture and light fixtures. Additional features such as tags, schedules and photorealistic rendering will be covered. About the Videos Access to nearly 100 videos, almost five hours of content, are also included with your purchase of this book. These videos break down each topic into several short videos so that you can easily navigate to a specific aspect of a tool or feature in Autodesk Revit. This makes the videos both a powerful learning tool and convenient video reference. The videos make it easy to see the menu selections and will make learning Revit straightforward and simple. It's like having the author by your side showing you exactly how to use all the major tools in Autodesk Revit.**

#### Interior Design Using Autodesk Revit 2022

**SDC Publications The intent of this book is to provide the interior design student a well-rounded knowledge of Autodesk Revit tools and techniques. These skills can then be applied to enhance professional development in both academia and industry. Each book also includes access to nearly 100 video tutorials designed to further help you master Autodesk Revit. The overall premise of the book is to help you learn Revit while developing the interior of a two story law office. At the start of the book you are provided an architectural model with established columns, beams, exterior walls, minimal interior walls and roofs in which to work. This allows more emphasis to be placed on interior design rather than primary architectural elements. The chapters' chronology generally follows the typical design process. You will find this book helps you more accurately and efficiently develop your design ideas and skills. The first chapter introduces you to Revit, Building Information Modeling (BIM) and the basics of opening, saving and creating a new project. The second provides a quick introduction to modeling basic elements in Revit including walls, doors, windows and more. This chapter is designed to show you how powerful Revit truly is and to get you excited for the rest of the book. The remainder of the book is spent developing the interior space of the law office with an established space program. You will learn how to view and navigate within the provided 3D architectural model, manage and create materials and develop spaces with walls, doors and windows. Once all the spaces are added to the model, several areas are explored and used as the basis to cover Revit commands and workflows. At the end of this tutorial, you will be able to model floor finishes, ceilings with soffits, casework, custom reception desk, restrooms, furniture and light fixtures. Additional features such as tags, schedules and photorealistic rendering will be covered. About the Videos Access to nearly 100 videos, almost five hours of content, are also included with your purchase of this book. These videos break down each topic into several short videos so that you can easily navigate to a specific aspect of a tool or feature in Autodesk Revit. This makes the videos both a powerful learning tool and convenient video reference. The**

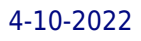

**videos make it easy to see the menu selections and will make learning Revit straightforward and simple. It's like having the author by your side showing you exactly how to use all the major tools in Autodesk Revit.**